# **Neue Benutzerverwaltung für treff.darc.de**

#### **Zurückgezogen**

Die Benutzerverwaltung wurde wegen zu hoher Kkomplexität zurückgezogen und durch die Raumverwaltung ersetzt. Diese Seite existiert nur zur Dokumentation der Historie

#### Admin-Funktionen

- Kann Räume erzeugen
	- o Kann Moderatoren zuweisen.
	- o Kann Benutzer zuweisen
	- o Kann Gruppen zuweisen
	- Kann DOK zuweisen
- Kann Gruppen erzeugen
	- <sup>o</sup> Kann Benutzer zuweisen
- Kann Benutzer zu Raumownern machen
- <sup>o</sup> Sieht Gruppen von Benutzern Kann Benutzer zu Raumownern machen

#### **Moderator**

Sieht alle Räume, die er moderieren darf

## RaumOwner-Funktionen

- Sieht alle Räume, die er moderieren darf
- Kann 5 eigene Räume anlegen
- Kann Raumeinstellungen ändern
- Kann Moderatoren zuweisen
- Kann Benutzer zuweisen
- Kann Gruppen zuweisen
- Kann DOK zuweisen
- Kann Gruppen anlegen
- Kann Benutzer Gruppen zuweisen
- Sieht OV Mitglieder und die, die im System bekannt sind
- Kann temporäre Benutzer anlegen, welche über Rufzeichen verknüpft werden

## Benutzer-Funktionen

- Login mit Mitgliedsnummer + Passwort
	- Später ggf Rufzeichen + Passwort
- Kann Räume sehen, die er betreten darf, wegen Gruppe, DOK oder direkter Zuweisung
- Sieht ob ein Raum läuft oder nicht

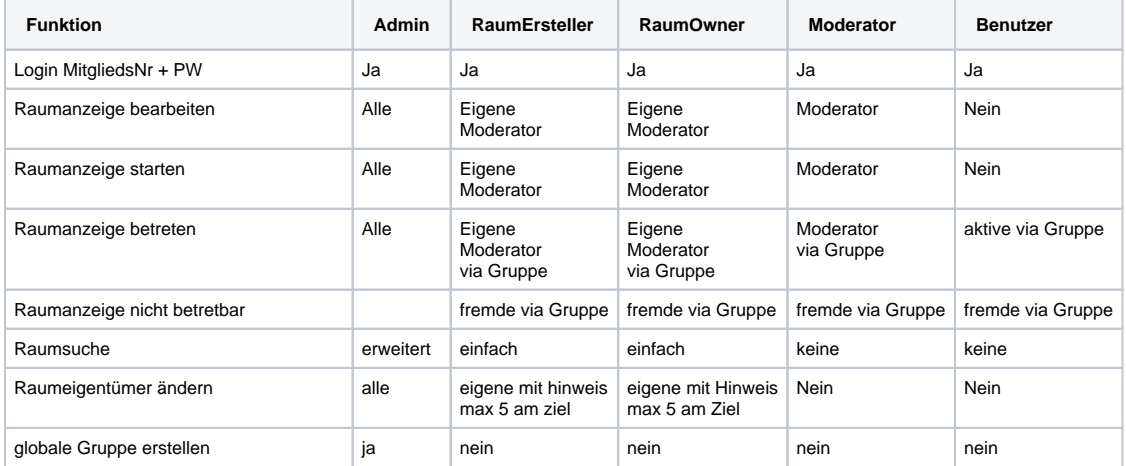

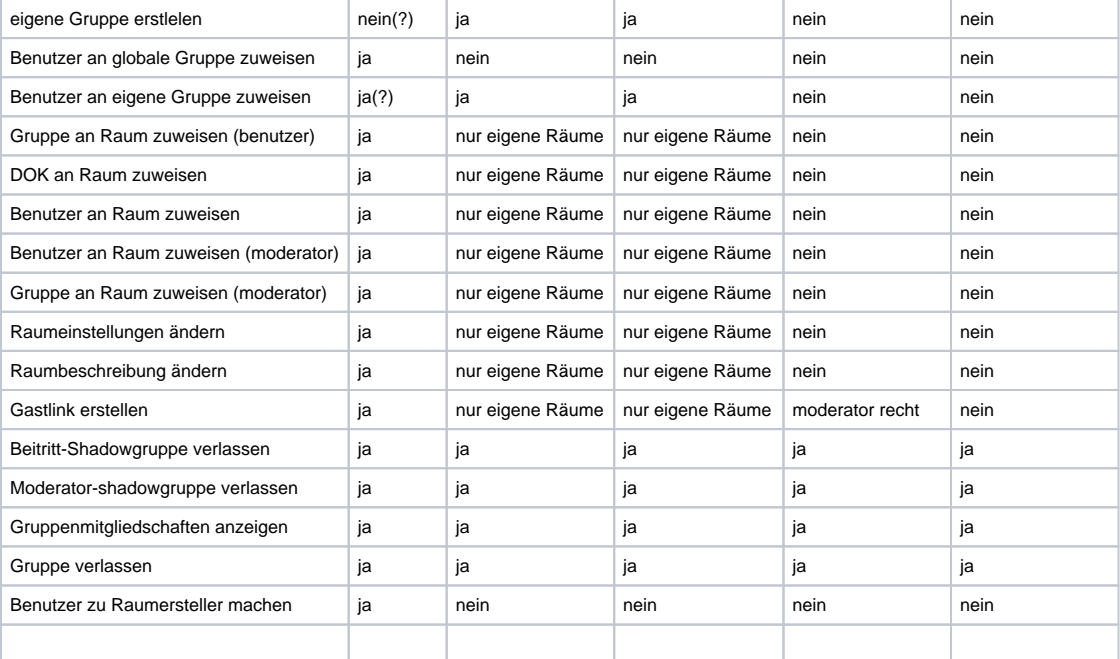

#### Technische Features

#### Hilfe-Seite

- Begründung für Raum-Owner
- Begründung für RaumErsteller
- Begründung für Mitgliedschaft
- Raum Beschreibung u.a. für Agenda
- Räume mit begrenzter Zeit
- Moderator oder Moderatorgruppe?
- Gastlink mit vordefiniertem Namen, begrenzt gültig
- Shadow-Gruppe pro Raum für direkte Benutzer
- Shadow-Gruppe pro Raum für direkte moderatoren
- Detailansicht f+r R#ume mit komplett aufgedröselten Mitggliedschaften
- Eigene Daten und Mitgliedschaften über benutzer/0, so kann das für jeden editiert werden

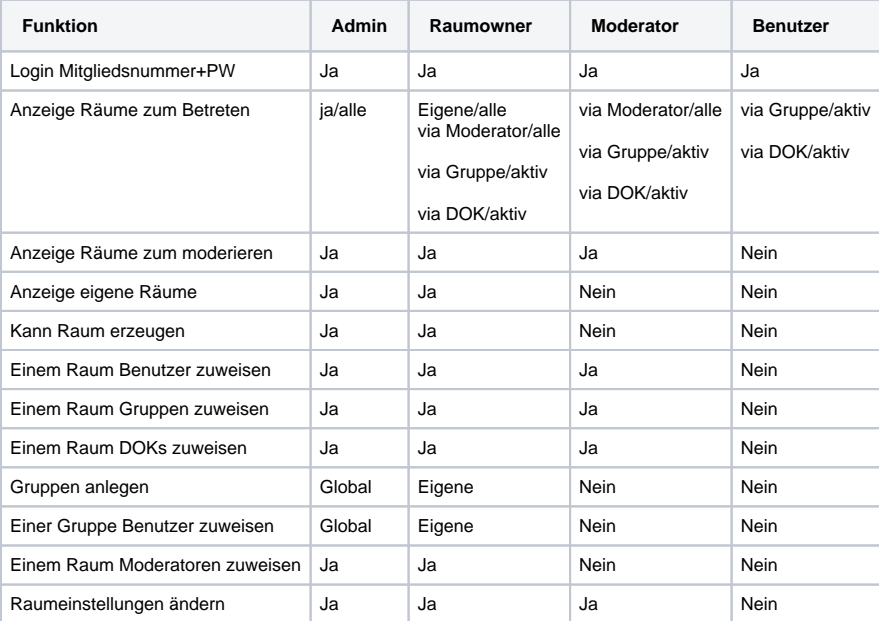

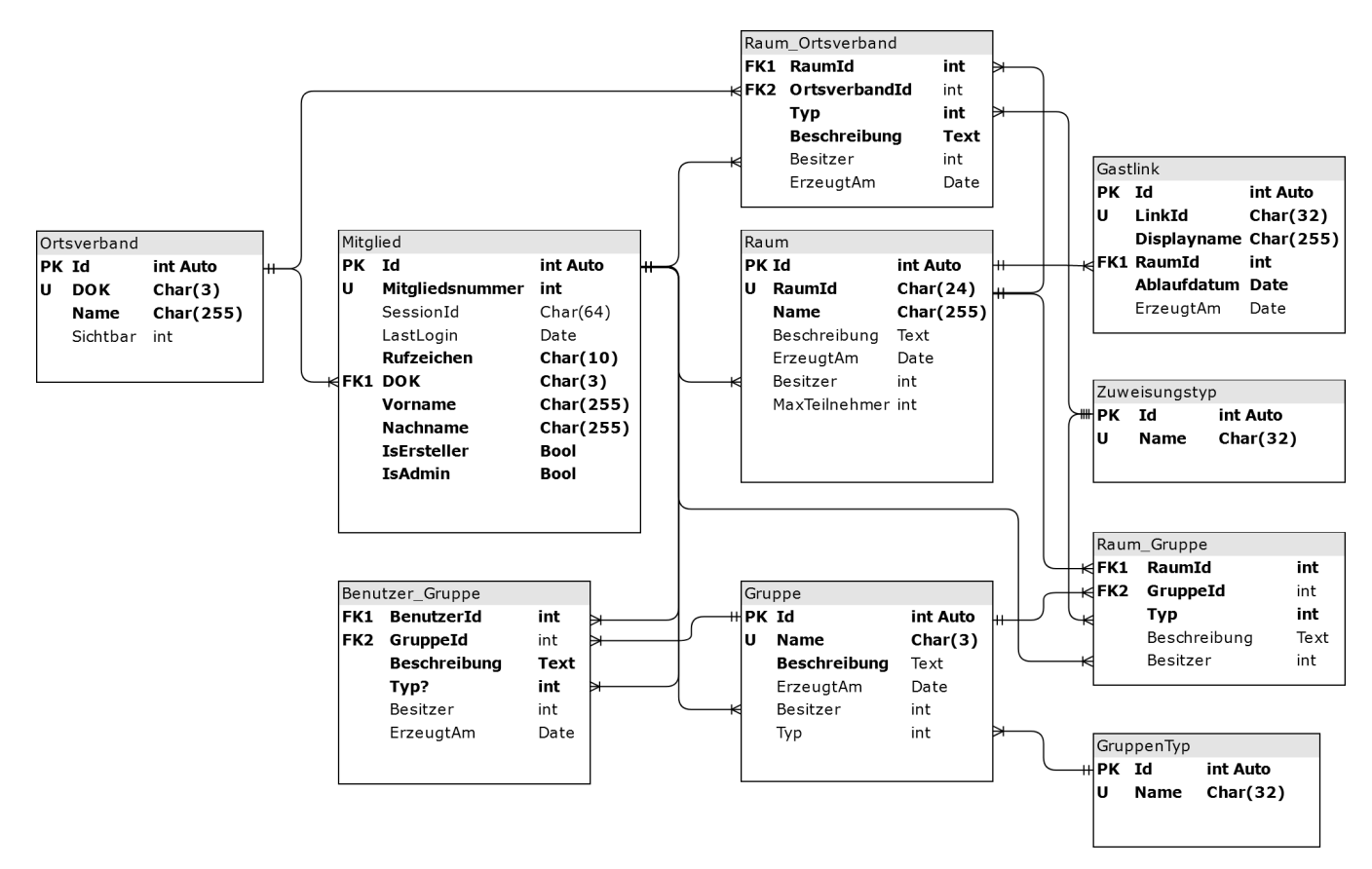

## Technische Umsetzung

Gruppen sind Gruppen Jeder Raum erzeugt eine Gruppe Ein DOK wird wie eine Gruppe gesehen

Gruppen,

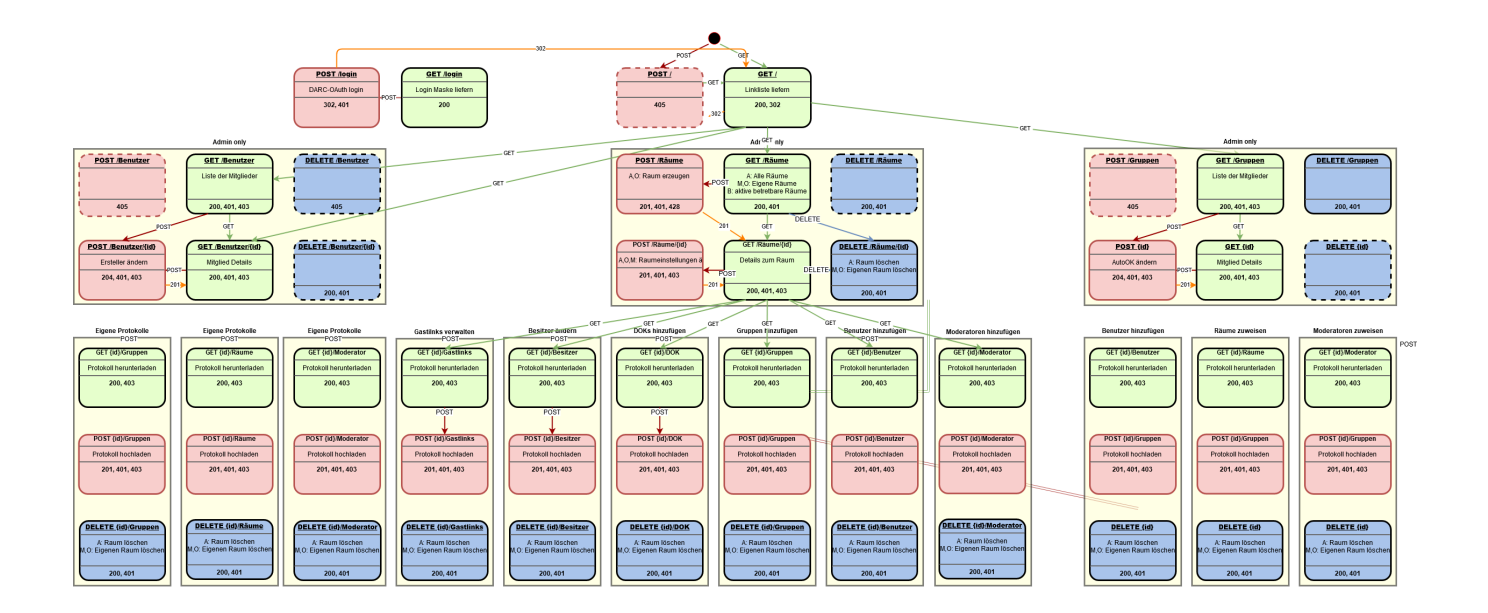